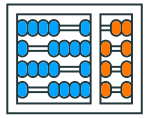

Instituto de Computação **UNIVERSIDADE ESTADUAL DE CAMPINAS** 

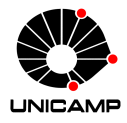

# MC102 – Aula 15 Expressões Regulares

### Algoritmos e Programação de Computadores

Zanoni Dias

2021

Instituto de Computação

# Roteiro

Expressões Regulares

Exercícios

- Expressões regulares são formas concisas de descrever um conjunto de strings que satisfazem um determinado padrão.
- Por exemplo:
	- Podemos criar uma expressão regular para descrever todas as strings que representam datas no formato dd/dd/dddd, onde d é um dígito qualquer.
	- Podemos verificar se uma string contém um número de telefone, descrito por uma expressão regular.

- Note que números de telefones e datas podem ser escritos em vários formatos diferentes.
- Números de telefones:
	- 19-91234-5678
	- (019) 91234 5678
	- (19)912345678
- Datas:
	- $\cdot$  09/10/2019
	- $\cdot$  09-10-19
	- $\cdot$  2019-10-09

- Expressões regulares constituem uma mini-linguagem, que permite especificar as regras de construção de um conjunto de strings.
- Essa mini-linguagem de especificação é muito parecida entre as diferentes linguagens de programação que possuem o conceito de expressões regulares (também chamado de RE, REGEX ou RegExp).
- Assim, aprender a escrever expressões regulares em Python será útil para descrever expressões regulares em outras linguagens de programação.
- Expressões regulares são frequentemente utilizadas para encontrar ou extrair informações de textos (*text parsing*).

• Exemplo de expressão regular:

<sup>1</sup> '\d+\\\\'

- Essa expressão regular representa uma sequência de um ou mais dígitos seguidos por uma contrabarra (\).
- Vamos aprender regras de como escrever e usar expressões regulares.
- Geralmente escrevemos expressões regular iniciando com um caractere r para indicar uma raw string, ou seja, uma string onde o caractere \ é tratado como um caractere normal.
- Assim, a expressão regular resultante seria:

 $\vert r'\setminus d+\setminus\setminus'$ 

- Letras e números em uma expressão regular representam a si próprios.
- Assim a expressão regular r'Python' representa apenas a string 'Python'.
- Os caracteres especiais (chamados de meta-caracteres) são:

 $\frac{1}{1}$ . ^ \$ \* + ? \ | { } [ ] ( )

- . um caractere qualquer.
- ̂ o início da string.
- \$ o fim da string.
- ? repetir zero ou uma vez.
- \* repetir zero ou mais vezes.
- + repetir uma ou mais vezes.
- \ usado para indicar caracteres especiais.

[] indica um conjunto de caracteres.

- $\cdot$  r' $[0-9]$ ': um dígito.
- r'[ˆ0-9]': um caractere que não é um dígito.
- r'[a-z]': uma letra minúscula de a até z.
- r'[A-Z]': uma letra maiúscula de A até Z.
- $\cdot$  r'[a-zA-Z]\*': zero ou mais letras.
- r'[ACTG]+': uma sequência de DNA.

{} indica a quantidade de vezes que o padrão será repetido.

- $\cdot$  **r**  $[0-9]{2}$ : dois dígitos.
- r'[a-z]{3}': três letras minúsculas.
- r'[A-Z]{2,3}': duas ou três letras maiúsculas.
- $\cdot$   $\cdot$   $\cdot$   $\cdot$   $\{4, 5\}$   $\cdot$  guatro ou cinco caracteres quaisquer.
- $\cdot$  r'[01] $\{3, \}$ ': pelo menos três bits.
- $\cdot$  r' $[0-9]\{$ , 6}': no máximo seis dígitos.

#### () indica um grupo em uma expressão regular.

- r'([0-9]{3}\.){2}[0-9]{3}-[0-9]{2}': um CPF.
- $\cdot$  r'( $[a-z]$ +, )\* $[a-z]$ +': uma sequência de uma ou mais palavras separadas por vírgulas (e espaços).

similar ao operador lógico **or** para expressões regulares.

- r'U(nicamp|nesp|SP)': uma das 3 universidades paulistas.
- $\cdot$  r'([0-9] $\{3\}$ |[a-z] $\{4\}$ )': uma sequência de três dígitos ou uma sequência de quatro letras minúsculas.
- Python possui algumas classes pré-definidas de caracteres: \d um dígito, ou seja, [0-9].
	- \D o complemento de \d, ou seja, [ˆ0-9].
	- $\simeq$  um espaço em branco, ou seja, a  $[\n\trthinspace \t\trthinspace\ (t\n\trthinspace)\rtrthinspace r\trthinspace\rtrthinspace f\vee\rtrinspace J.$
	- $\S$  o complemento de  $\s$ , ou seja,  $[ \hat{\ } \tt \t\nabla \cdot \tt'$ .
	- \w um caractere alfanumérico, ou seja, [a-zA-Z0-9].
	- \W o complemento de \w, ou seja, [ˆa-zA-Z0-9].

## Expressões Regulares - Biblioteca re

- Em Python, expressões regulares são implementadas pela biblioteca re.
- Sendo assim, para usar expressões regulares precisamos importar a biblioteca re:

import re

• Documentação da biblioteca re: https://docs.python.org/3/library/re.html

- A principal função da biblioteca re é a search.
- Dada uma expressão regular e uma string, a função search busca na string a primeira ocorrência de uma substring com o padrão especificado pela expressão regular.
- Se o padrão especificado pela expressão regular for encontrado, a função search retornará um objeto do tipo Match, caso contrário retornará None.
- Objetos do tipo Match possuem dois métodos:
	- span: retorna uma tupla com o local na string (posição inicial, posição final) onde a expressão regular foi encontrada.
	- group: retorna a substring encontrada.

• Exemplo de uso da função search:

```
1 import re
2 texto = "Algoritmos e Programação de Computadores"
\vert result = re.search(r'(\w*)ama(\w*)', texto)
4 print(type(result))
5 # <class 're.Match'>
6 print(result.group())
7 # Programação
\frac{1}{8} print(result.span())
9 \mid # \; (13, 24)10 print(re.search(r'^\w*', texto))
11 \# <re.Match object; span=(0, 10), match='Algoritmos'>
12 print(re.search(r'\w*$', texto))
13 # <re.Match object; span=(28, 40), match='Computadores'>
_{14} print(re.search(r'(^|\s)\w{3,9}(\s|$)', texto))
15 \pm M None
```
• Outro exemplo utilizando a função search:

```
1 import re
2 texto = "Algoritmos e Programação de Computadores"
\frac{3}{1} result = re.search(r'\w+', texto)
4 print(result.group())
5 # Algoritmos
6 print(result.span())
7 \# (0, 10)
```
• Note que a função search retorna apenas a primeira ocorrência do padrão especificado.

- Dada uma expressão regular e uma string, a função findall retorna uma lista com todas as ocorrências do padrão especificado pela expressão regular.
- Exemplo:

```
1 import re
2 texto = "Algoritmos e Programação de Computadores"
\frac{3}{x} result = re.findall(r'\w+', texto)
4 print(result)
5 # ['Algoritmos', 'e', 'Programação', 'de', 'Computadores']
6 telefone = "(019) 91234-5678"
7 result = re.findall(r'[0-9]+', telefone)
\frac{1}{8} print(result)
9 # ['019', '91234', '5678']
```
- Podemos construir uma expressão regular concatenando duas ou mais strings.
- Podemos usar o resultado das funções search e findall em expressões condicionais: None e [] são considerados False.

```
1 import re
2 texto = "Algoritmos e Programação de Computadores"
_3 ini = "Algo"
4 meio = "ação"
\mathsf{s} fim = "dores"
\frac{1}{6} regexp = r'<sup>'</sup> + ini + r'.*' + meio + r'.*' + fim + r'$'
7 if re.search(regexp, texto):
\vert print("OK")
\theta else:
10 print ("ERRO")
11 \, \text{H} OK
```
- Podemos construir uma expressão regular concatenando duas ou mais strings.
- Podemos usar o resultado das funções search e findall em expressões condicionais: None e [] são considerados False.

```
1 import re
2 texto = "Algoritmos e Programação de Computadores"
_3 ini = "Algo"
4 meio = "ação"
\mathsf{s} fim = "dores"
\frac{1}{6} regexp = r'<sup>'</sup> + ini + r'.*' + meio + r'.*' + fim + r'$'
7 if re.findall(regexp, texto):
\vert print("OK")
\theta else:
10 print ("ERRO")
11 \, \text{H} OK
```
- Expressões regulares podem ser utilizadas para dividir strings, similar ao método split visto na aula de strings.
- $\cdot$  Dada uma expressão regular e uma string, a função  $\texttt{split}$ retorna uma lista com a divisão da string conforme especificado pela expressão regular.
- Exemplo:

```
1 import re
2 texto = "f1i1b2o3n5a8c13c21i"
\frac{3}{1} letras = re.split(r'\d+', texto)
4 print(letras)
s \# ['f', 'i', 'b', 'o', 'n', 'a', 'c', 'c', 'i']
\frac{1}{6} números = re.split(r'\D+', texto)
7 print(números)
s # ['', '1', '1', '2', '3', '5', '8', '13', '21', '']
```
- Expressões regulares podem ser utilizadas para substituir substrings, similar ao método replace visto na aula de strings.
- Dados dois padrões (strings ou expressões regulares) e uma string, a função sub retorna uma string com a subtituição na string de toda ocorrência do primeiro padrão pelo segundo padrão.

```
1 import re
2 \text{ test} = "f1i1h203n5a8c13c21i"\frac{3}{100} letras = re.sub(r'\d+', "", texto)
4 print(letras)
5 \# fibonacci
\frac{1}{6} números = re.sub(r'(\D+)', ":", texto)
7 print(números)
\vert t \vert :1:1:2:3:5:8:13:21:
```
- Usando a função sub, podemos utilizar expressões regulares para indicar como a string será modificada, com base nos grupos da expressão regular (\1, \2, etc).
- Exemplo:

```
1 import re
_2 data = "19/09/1975"
_3| antigo = r'(\d{2})/(\d{2})/(\d{4})'4 \text{ nov}<sup>4</sup> novo1 = r' 1-12-13'
5 data1 = re.sub(antigo, novo1, data)
6 print(data1)
7 \# 19 - 09 - 1975|8| novo2 = r'\3/\2/\1'
9 data2 = re.sub(antigo, novo2, data)
10 print(data2)
11 \# 1975/09/19
```
- Podemos referenciar os grupos dentro da própria expressão regular para construir padrões mais complexos.
- Exemplo:

```
1 import re
2 dna = "AGTTAGTGCACACACTGAGGTTC"
\frac{1}{3} print(re.search(r'(G[ACTG]{2})(.*)\1', dna).group())
4 # GTTAGTGCACACACTGAGGTT
\frac{1}{5} # 11122222222222222111
\delta print(re.search(r'([ACTG]{2})(.*)\1(.*)\1', dna).group())
7 # AGTTAGTGCACACACTGAG
8 # 112211333333333311
\frac{1}{9} print(re.sub(r'([ACTG]{2})(.*)\1(.*)\1', r'\1\3\1\2\1',
_{10} dna))
11 # AGTGCACACACTGAGTTAGGTTC
12 # 11333333333333112211----
```
- Podemos recuperar cada um dos grupos de uma expressão regular com a função group.
- Exemplo:

```
1 import re
_2 texto = "Data de Nascimento: 19/09/1975"
\frac{3}{2} result = re.search(r'(\d{2})/(\d{2})/(\d{4})', texto)
4 print(result.group())
5 \div 19/09/19756 print("Dia:", result.group(1))
7 # Dia: 19
\vert s \vert print("Mês:", result.group(2))
9 \# Mês: 09
10 print("Ano:", result.group(3))
11 \# Ano: 1975
\frac{1}{2} print(result.group(1, 2, 3))
_{13} # ('19', '09', '1975')
```
- $\cdot$  Por padrão, os operadores  $+, *, ? \in \{, \}$  são executados de forma gulosa, ou seja, eles tentam casar com o maior número possível de caracteres.
- Usando o caractere ? na frente daqueles operadores, eles são executados de forma não gulosa.
- Exemplo:

```
1 import re
2 texto = "Algoritmos e Programação de Computadores"
\frac{1}{3} print(re.search(r'o(.*)e(.*)o', texto).group())
4 # oritmos e Programação de Computado
\frac{1}{5} print(re.search(r'o(.*)e(.*?)o', texto).group())
6 # oritmos e Programação de Co
\frac{1}{7} print(re.search(r'o(.*?)e(.*?)o', texto).group())
8 # oritmos e Pro
```
- Por padrão, os operadores  $+, *, ?$  e  $\{ , \}$  são executados de forma gulosa, ou seja, eles tentam casar com o maior número possível de caracteres.
- Usando o caractere ? na frente daqueles operadores, eles são executados de forma não gulosa.
- Exemplo:

```
1 import re
2 texto = "Removendo as <em>marcas</em> do <pre>texto</pre>."
\frac{1}{3} print(re.sub(r'<.*>', "", texto))
4 \# Removendo as .
\frac{1}{2} print(re.sub(r'</.*>', "", texto))
6 # Removendo as <em>marcas.
7 print(re.sub(r'<.*?>', "", texto))
|8| # Removendo as marcas do texto.
```
Exercícios

- 1. Escreva um programa para determinar se uma string representa um número (inteiro ou real) válido. Exemplos de números válidos: 10, +5, *−*3, *−*10*.*3, 0*.*80, 2*.*8033.
- 2. Escreva um programa para determinar se uma string representa um número de telefone (fixo ou celular) válido. Exemplos de números de telefones válidos:
	- $\cdot$  (19) 3123-4567
	- $\cdot$  193123-4567
	- $\cdot$  (019)3123-4567
	- $\cdot$  (19)31234567
	- 1931234567
- $\cdot$  (019) 91234 5678
- $\cdot$  (019)91234 5678
- 019912345678
- 19 91234 5678
- 1991234 5678

### Exercícios

- 3. Com base no exercício anterior, escreva uma função que recebe como parâmetro uma string que representa um número de telefone (fixo ou celular). Caso o número não seja válido, sua função deve retornar None. Caso contrário, ela deve retornar uma string no formato (XX) XXXX-XXXX (no caso de telefone fixo) ou (XX) XXXXX-XXXX (no caso de telefone celular), onde X representa um dígito do telefone.
- 4. Escreva um programa que, dada uma palavra e uma frase, verifique se as letras da palavra aparecem na frase, na mesma ordem, mas não necessariamente de forma consecutiva. Exemplos:
	- "palavra" e "capa, lata, livro e caderno"
	- "escondida" e "mar, pesca, ondas e bebidas"

```
1 import re
2 \text{ regexp} = r'[+-]?[0-9]+(\.[0-9]+)?$'
3
4 while True:
5 número = input()
6
\frac{1}{7} if not(número):
8 break
9
10 if re.search(regexp, número):
11 print("OK")
n<sub>12</sub> else:
13 print("ERRO")
```
#### Exercício 2

```
1 import re
_2 ddd = r'^(0?[1-9]{2}[- ]?|\(0?[0-9]{2}\) ?)'
\frac{1}{3} tel = r'[2-9]?[0-9]{4}[- ]?[0-9]{4}$'
4 regexp = ddd + tel
5
6 while True:
\sigma telefone = input()
8
\phi if not(telefone):
\ln break
11
12 if re.search(regexp, telefone):
13 print("OK")
\mathbf{u} else:
15 print("ERRO")
```
#### Exercício 3

```
1 import re
2
3 def padroniza_telefone(telefone):
4 ddd = r'<sup>^</sup>(0?[1-9]{2}[- ]?|\(0?[0-9]{2}\) ?)'
\mathbf{5} tel = \mathbf{r}'([2-9]{:}[0-9]{4})[- ]?([0-9]{4})6 regexp = ddd + tel
7
8 if re.search(regexp, telefone):
9 return None
10
n dígitos = re.sub(r'[^00-9]', "", telefone)
\begin{bmatrix} 12 \\ 21 \end{bmatrix} grupos = \mathbf{r}^{-1} 0?([0-9]{2})([0-9]{4,5})([0-9]{4})$'
13 formato = r'(\1) \2-\3'14
15 return re.sub(grupos, formato, dígitos)
```

```
1 import re
2
\frac{1}{3} palavra = input()
4 frase = input()
5
6 regexp = ".*".join(list(palavra))
7
8 if re.search(regexp, frase):
\left| \text{print}("OK") \right|10 else:
11 print("ERRO")
```